# **Auf einen Blick**

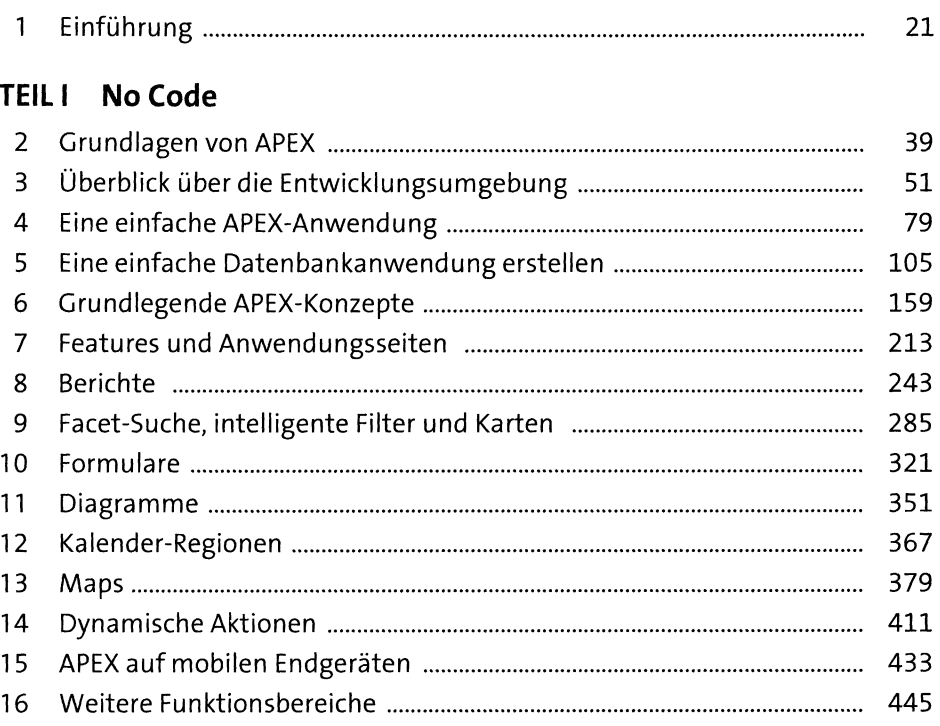

#### TEIL II Low Code APEX

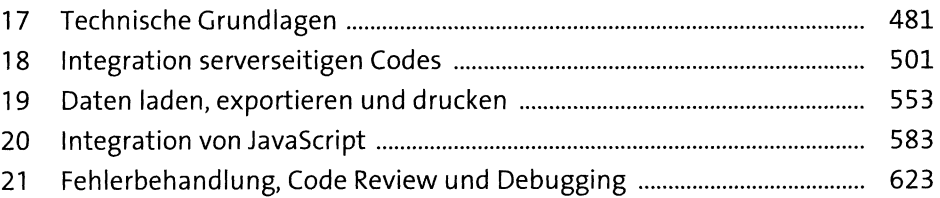

#### **TEIL III Professional Use**

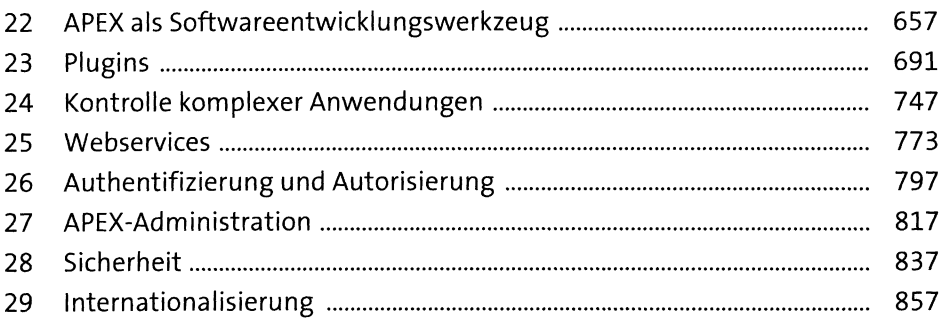

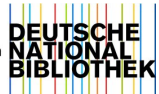

# Inhalt

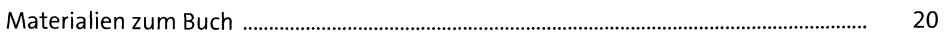

#### Einführung  $\mathbf{1}$

39

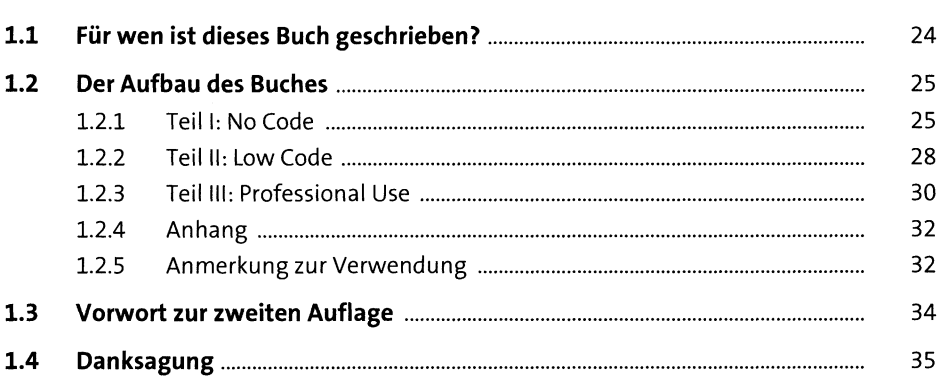

### TEILI No Code

#### $\overline{2}$ **Grundlagen von APEX**

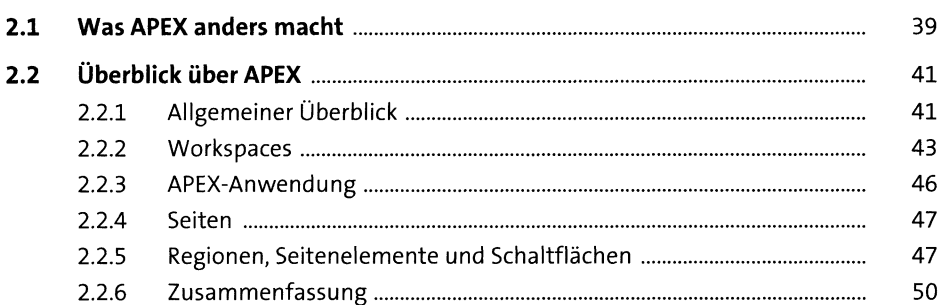

#### Überblick über die Entwicklungsumgebung  $\overline{\mathbf{3}}$ 51

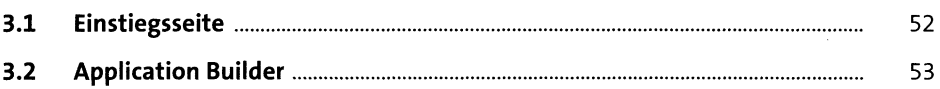

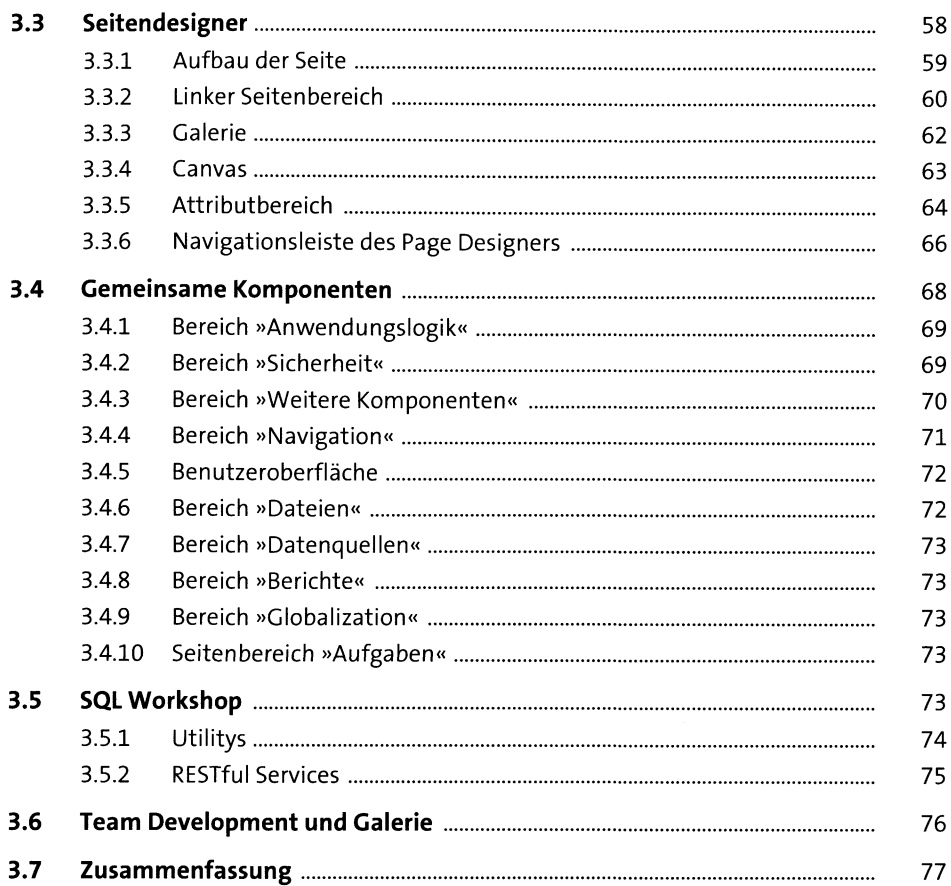

#### Eine einfache APEX-Anwendung  $\overline{\mathbf{4}}$

79

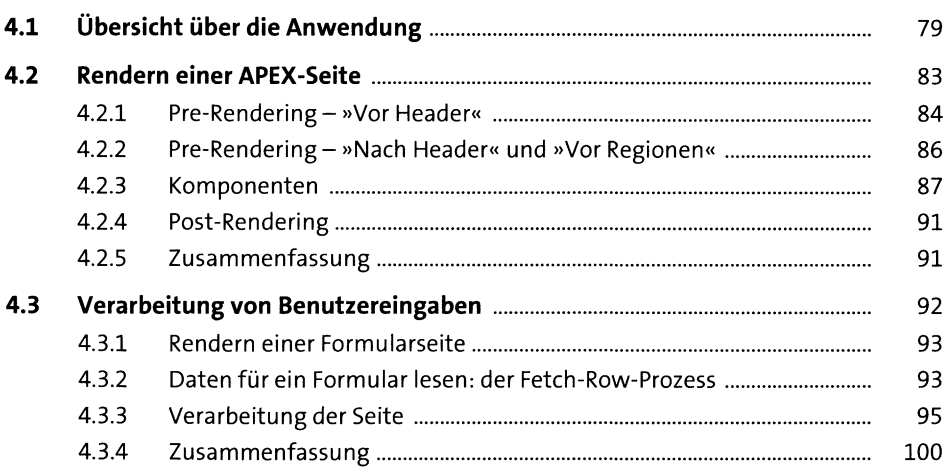

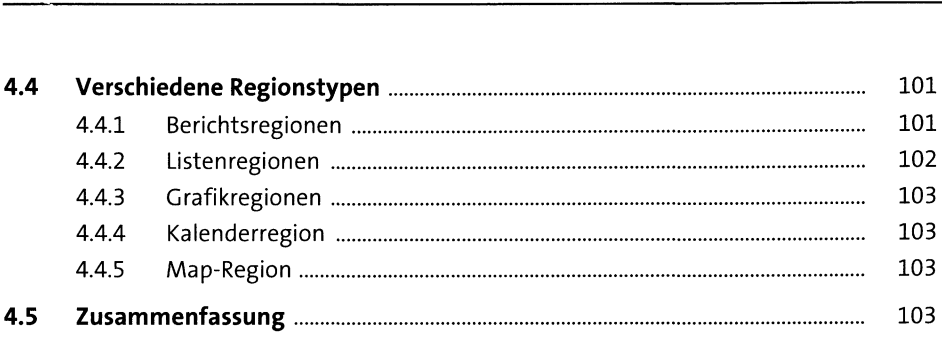

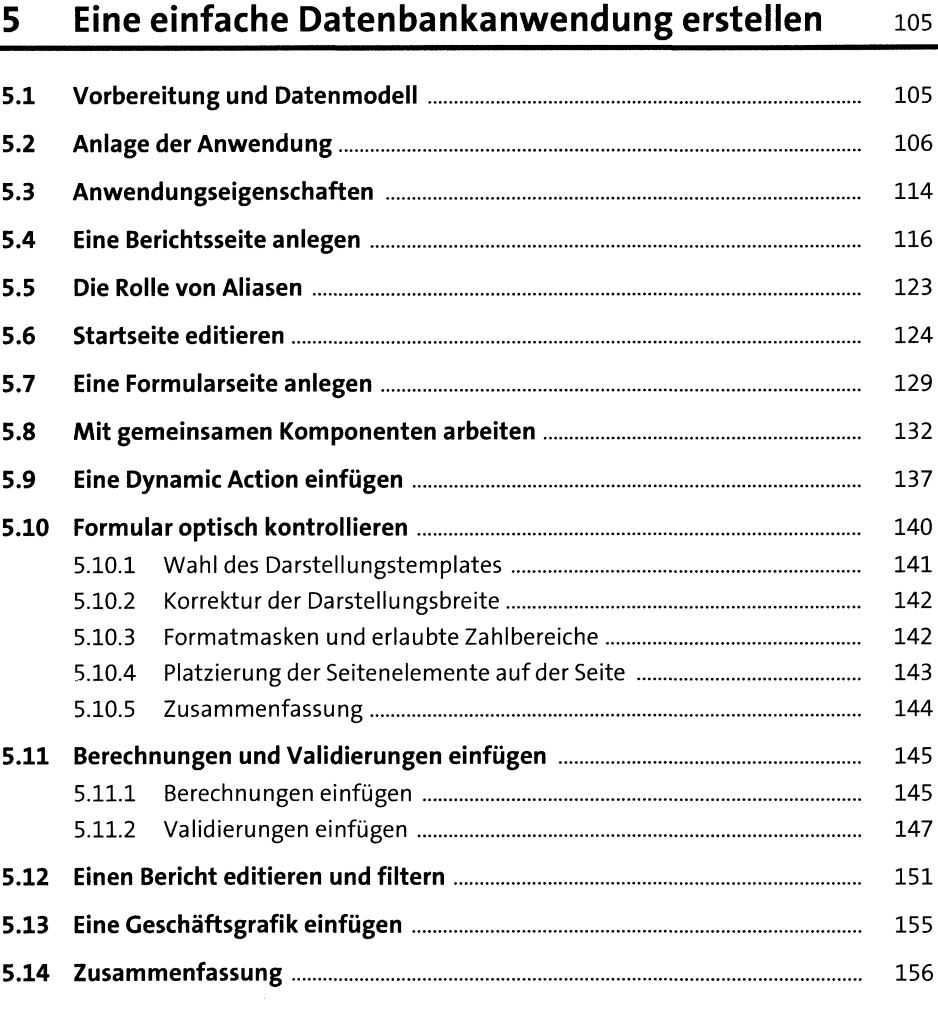

#### Grundlegende APEX-Konzepte  $6\overline{6}$

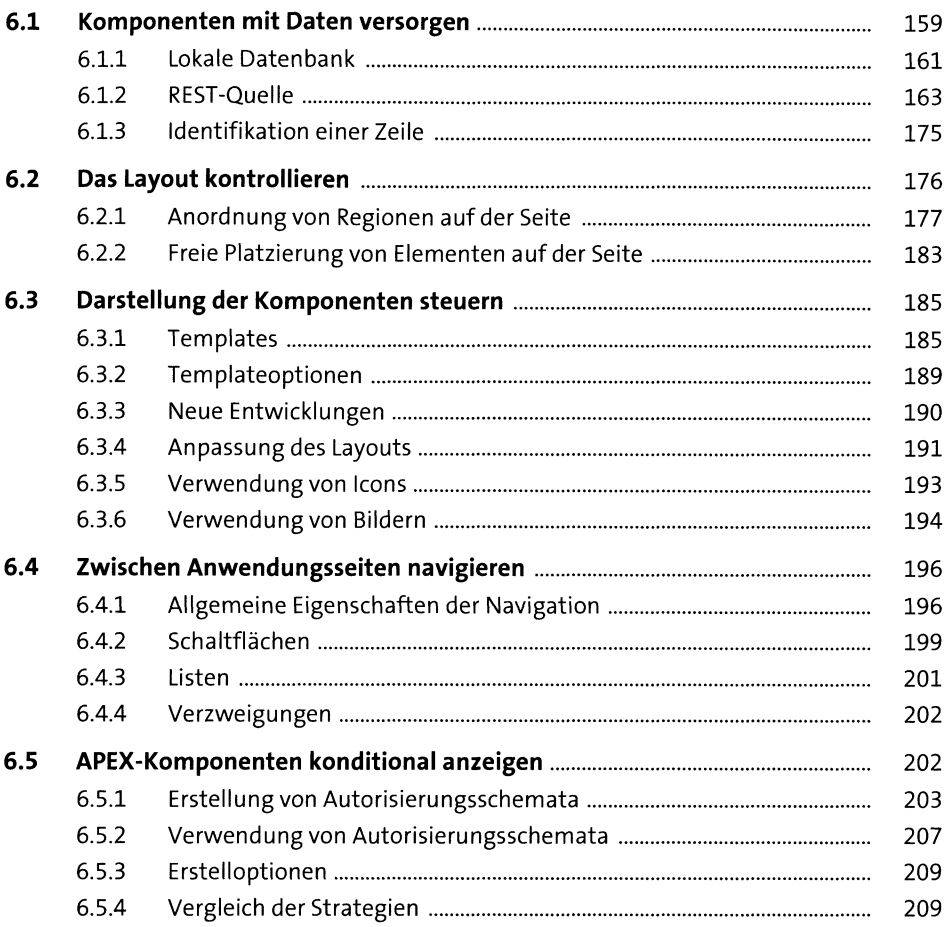

159

#### **Features und Anwendungsseiten**  $\overline{\mathbf{7}}$ 213

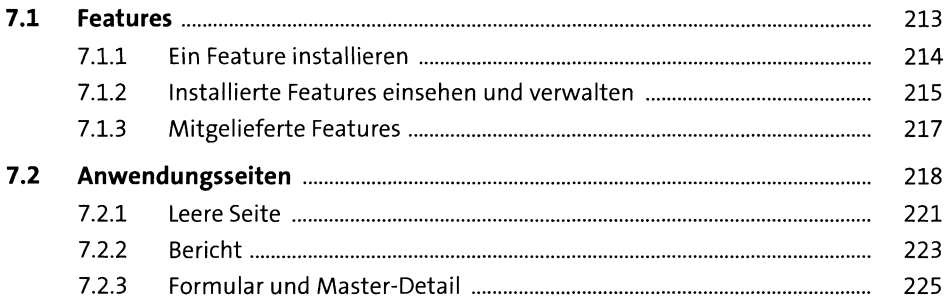

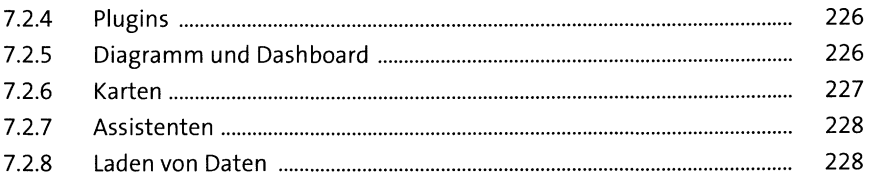

#### **Berichte** 8

243

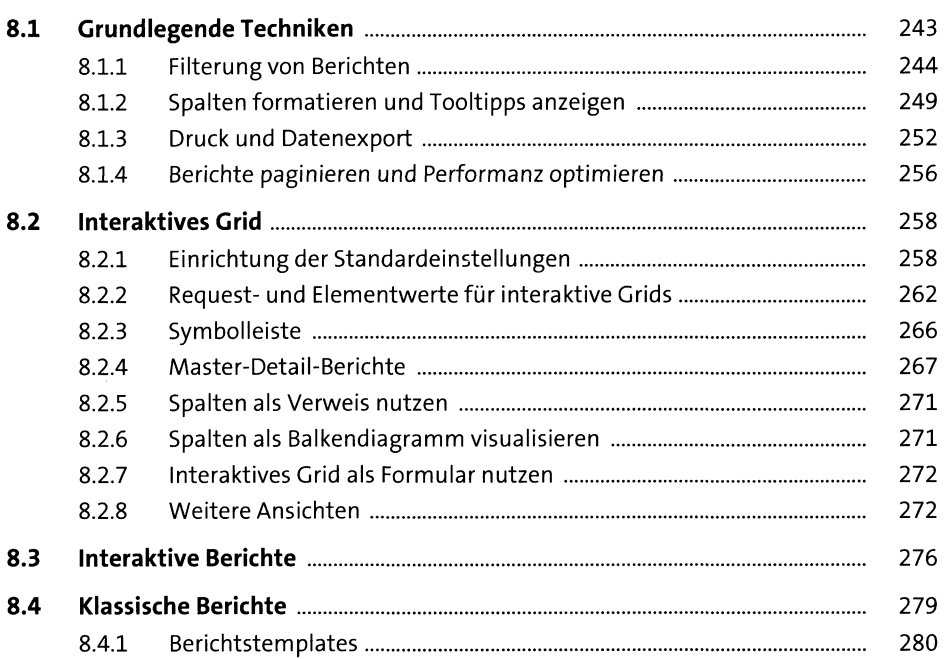

#### Facet-Suche, intelligente Filter und Karten 9 285

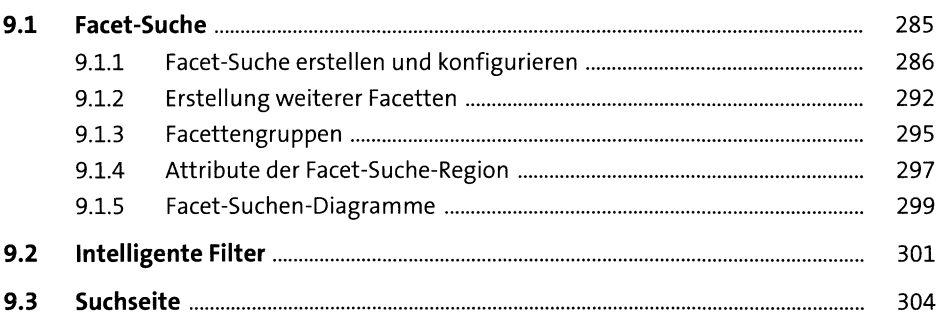

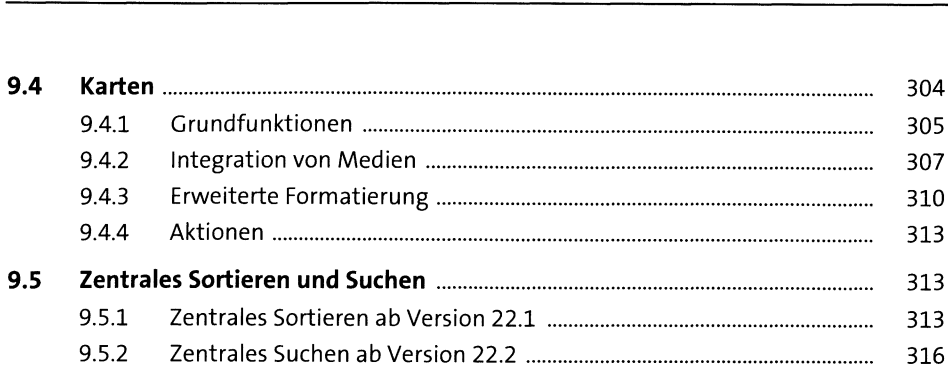

## **10 Formulare** <sup>321</sup>

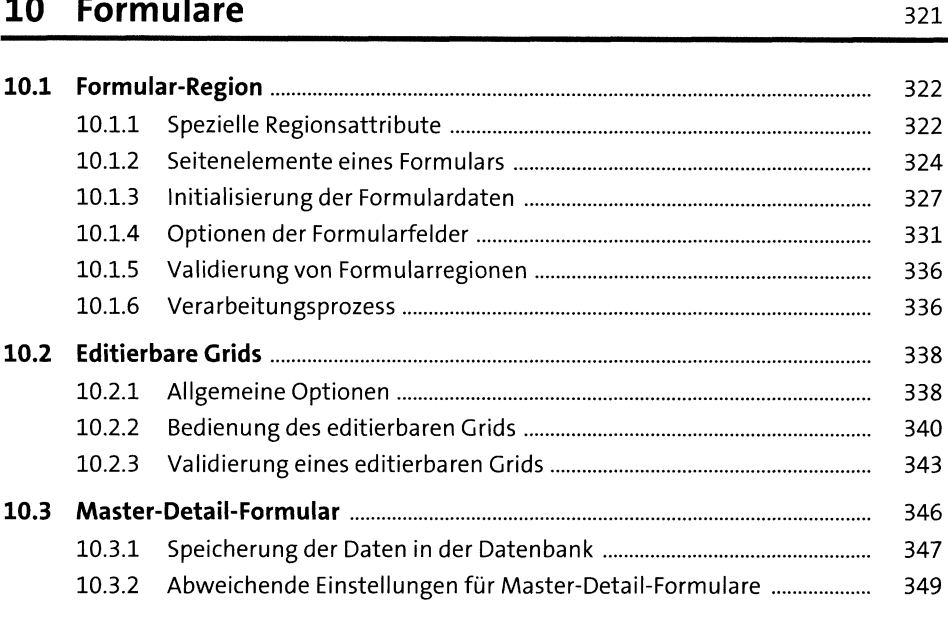

## **11 Diagramme** <sup>351</sup>

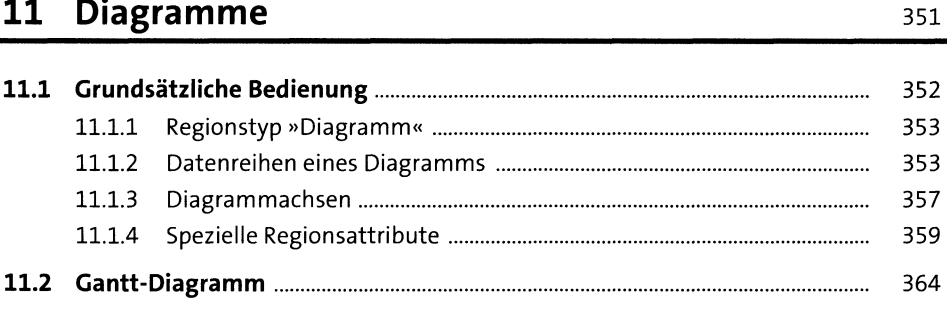

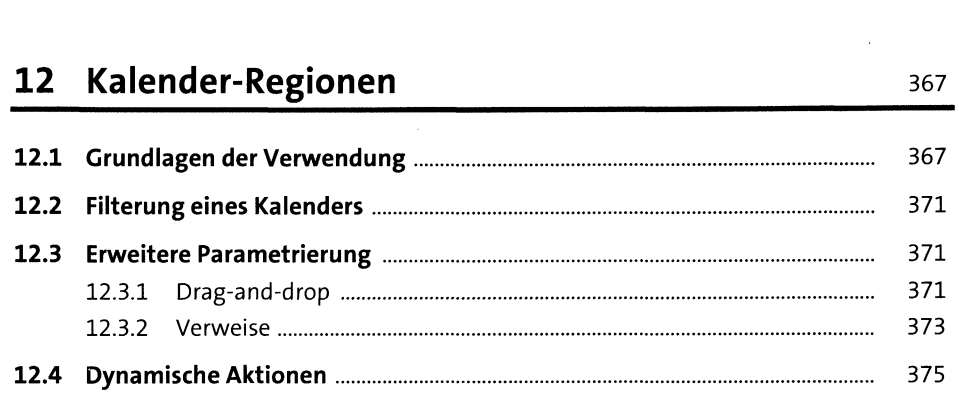

## **13 Maps** <sup>379</sup>

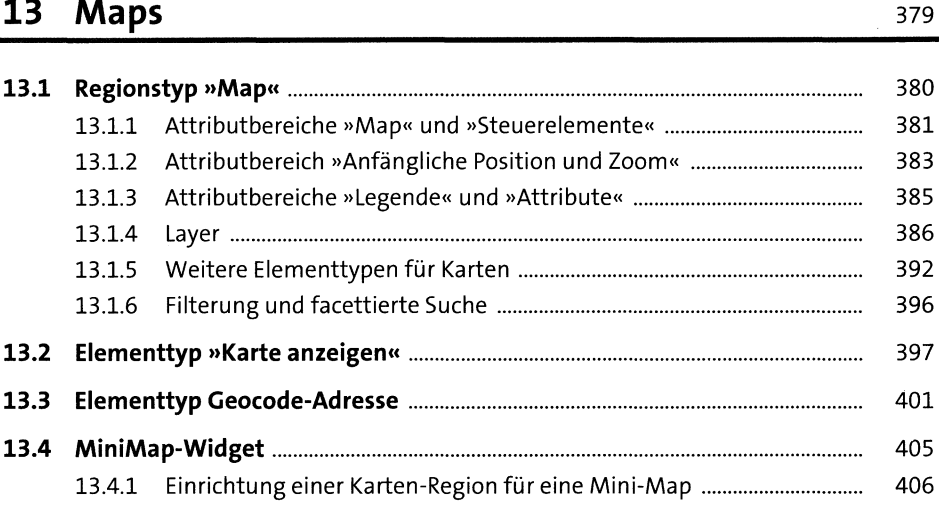

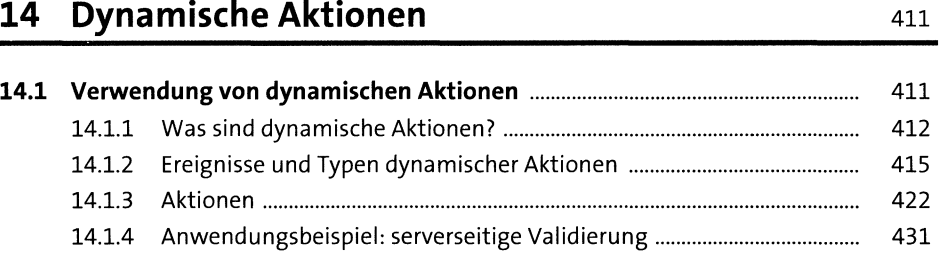

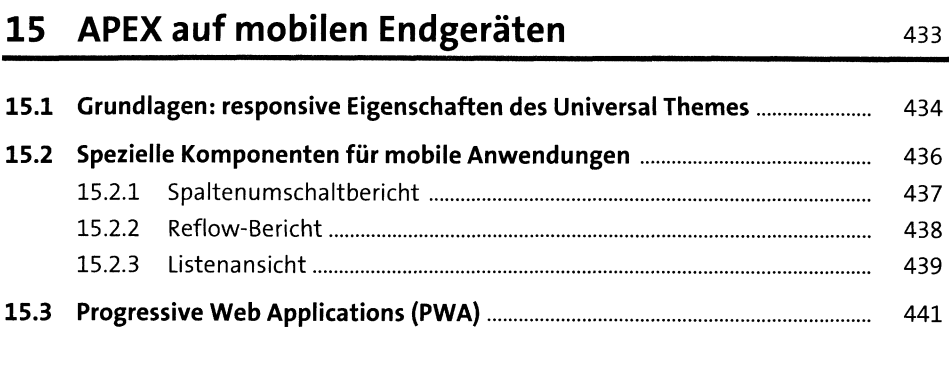

### 16 Weitere Funktionsbereiche

445

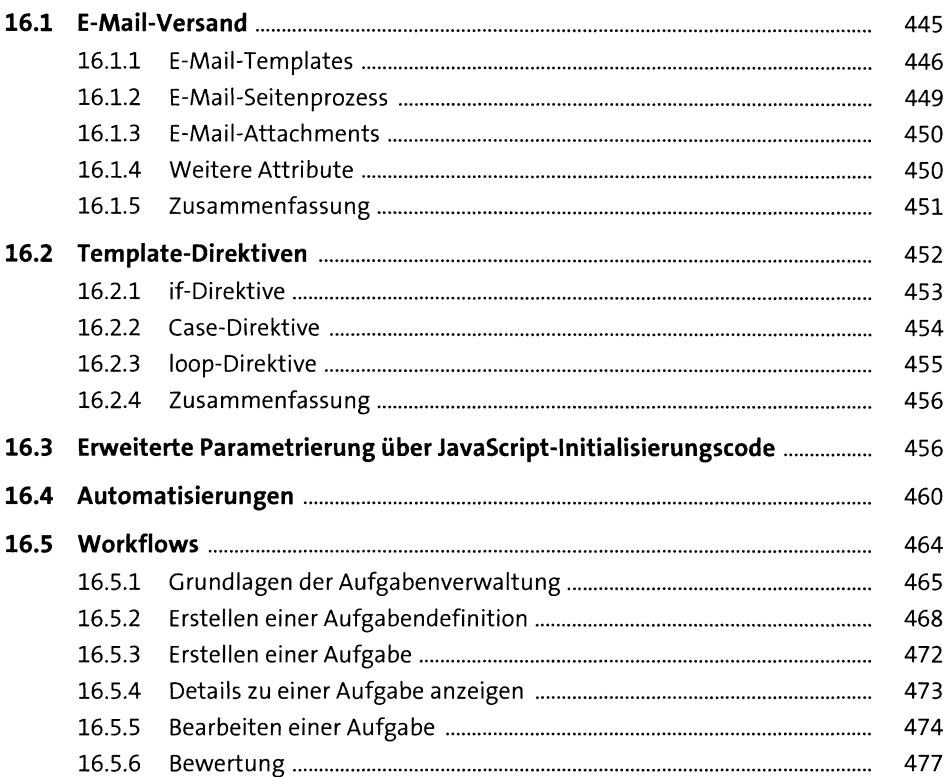

#### **TEIL II Low Code APEX**

# **<sup>17</sup> Technische Grundlagen** <sup>481</sup>

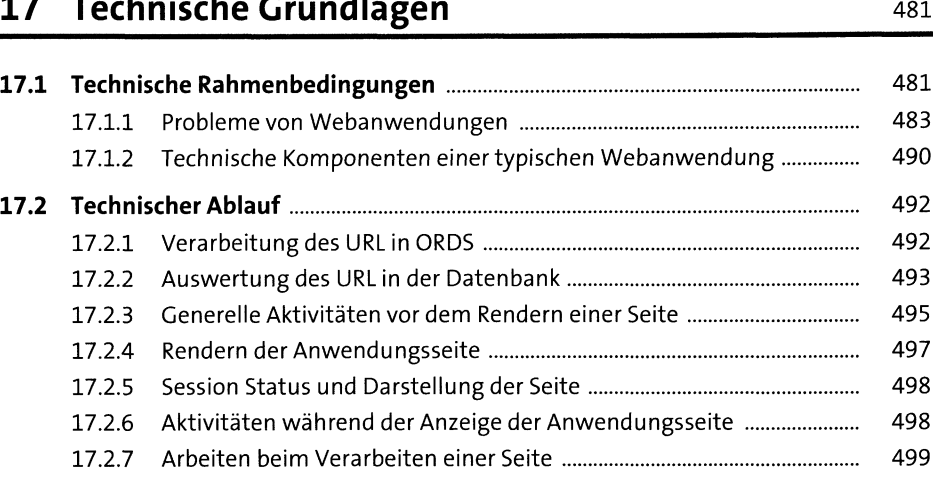

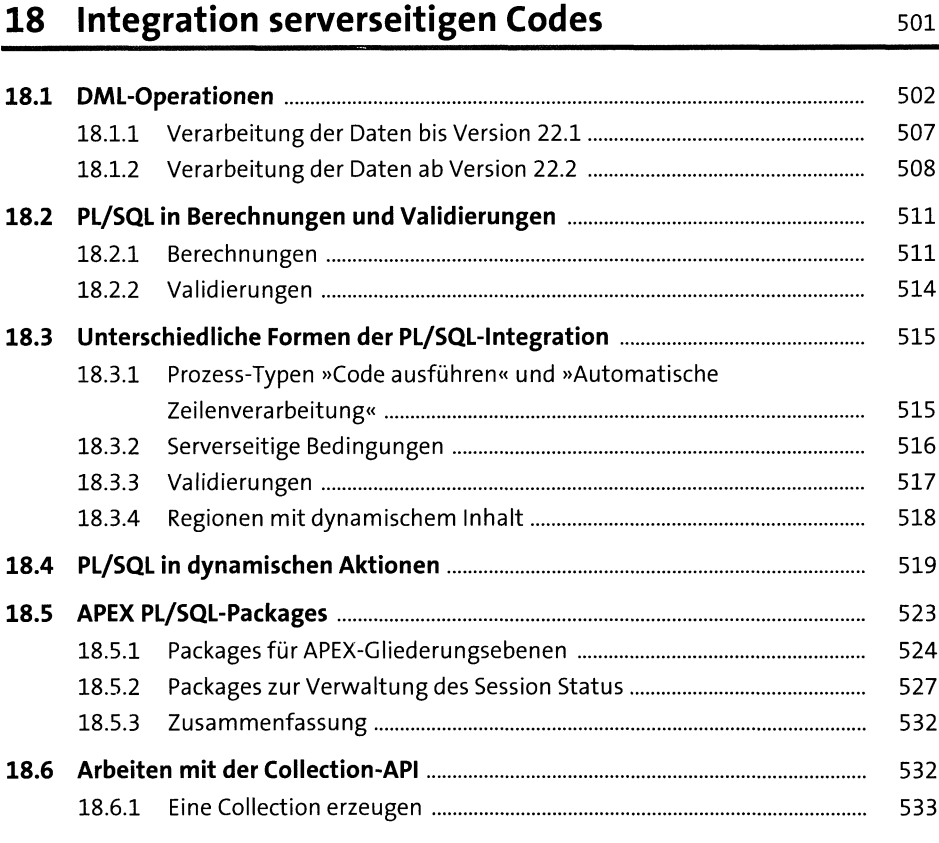

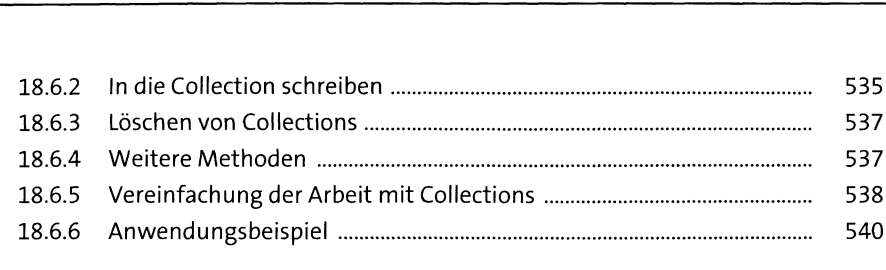

# **<sup>19</sup> Daten laden, exportieren und drucken** <sup>553</sup>

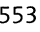

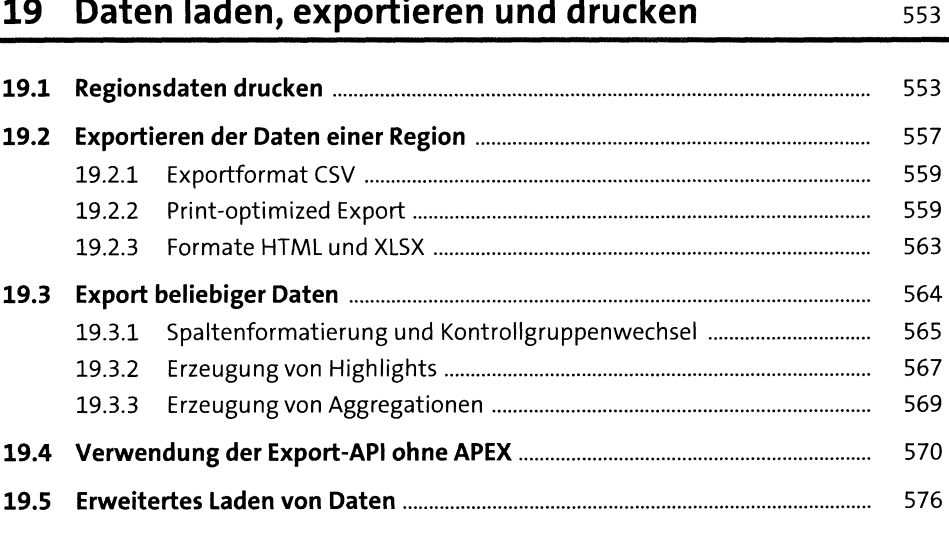

#### **<sup>20</sup> Integration von JavaScript** <sup>583</sup>

**20.1 JavaScript und jQuery................................................................................** <sup>585</sup> 20.1.1 Einführung in JavaScript..................................................................... <sup>585</sup> 20.1.2 Einführung in jQuery.......................................................................... <sup>600</sup> **20.2 APEX-JavaScript-API ...................................................................................** <sup>602</sup> 20.2.1 Namensraum APEX............................................................................. <sup>602</sup> 20.2.2 Namensraum apex.item..................................................................... <sup>603</sup> 20.2.3 Namensraum apex.page.................................................................... <sup>603</sup> 20.2.4 Namensräume apex.message und apex.debug................................ <sup>604</sup> 20.2.5 Namensraum apex.navigation........................................................... <sup>604</sup> 20.2.6 Namensraum apex.actions................................................................. <sup>604</sup> 20.2.7 Namensraum apex.server................................................................... <sup>606</sup> 20.2.8 Weitere APEX-Namensräume............................................................. <sup>607</sup> **20.3 JavaScript verwenden................................................................................** <sup>607</sup> 20.3.1 Wie man JavaScript vermeiden kann................................................. <sup>607</sup>

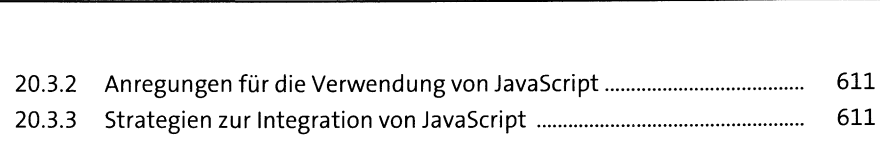

# **<sup>21</sup> Fehlerbehandlung, Code Review und Debugging** <sup>623</sup>

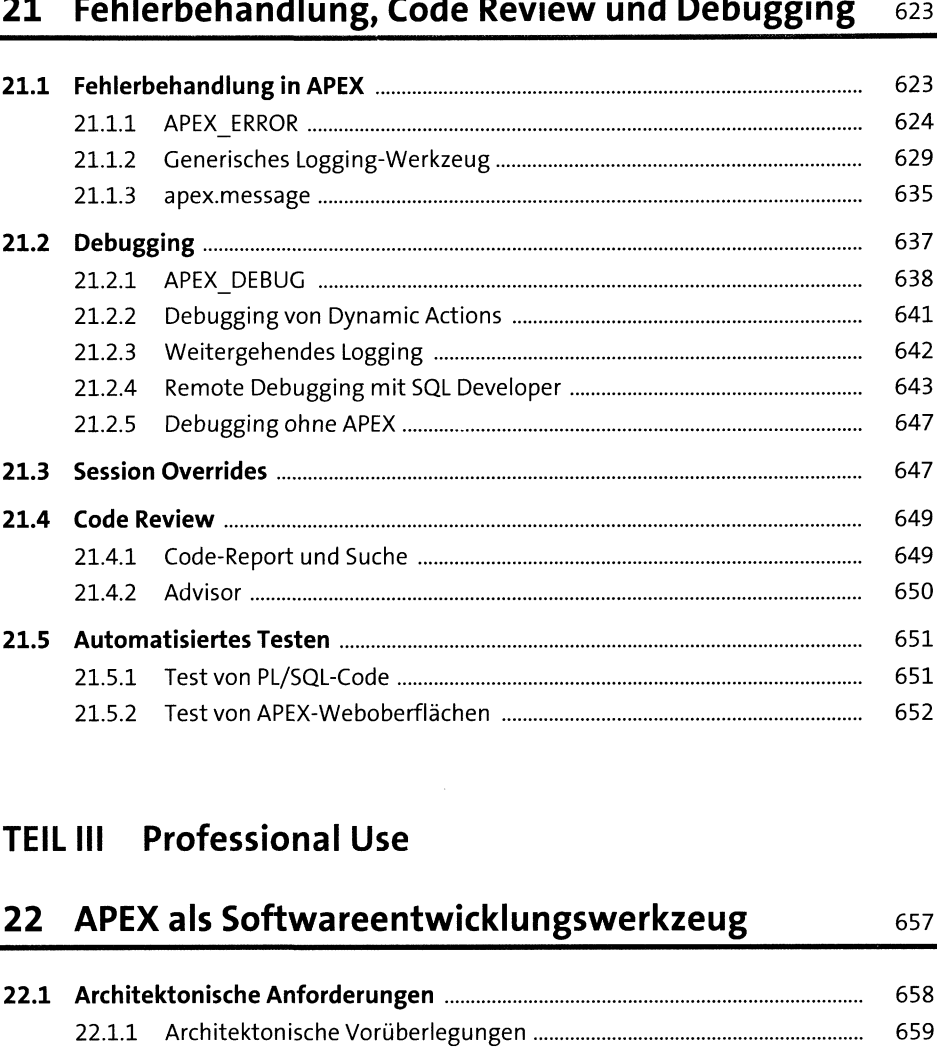

### **TEIL III Professional Use**

### **22 APEX als Softwareentwicklungswerkzeug** 657

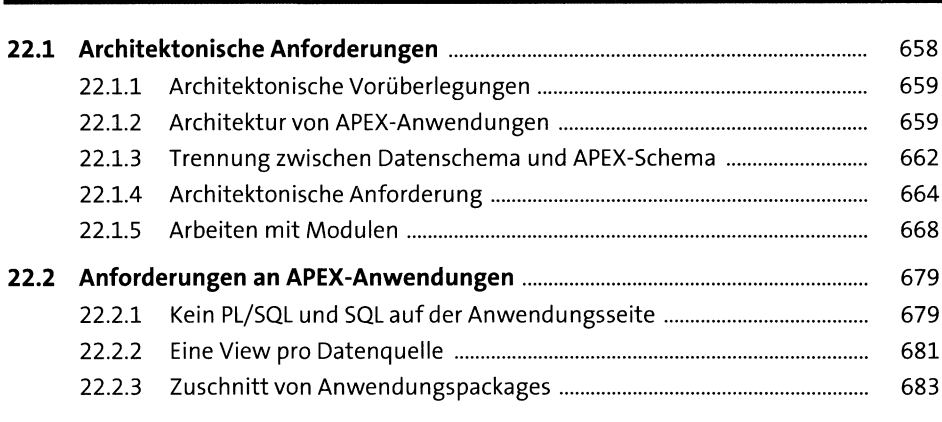

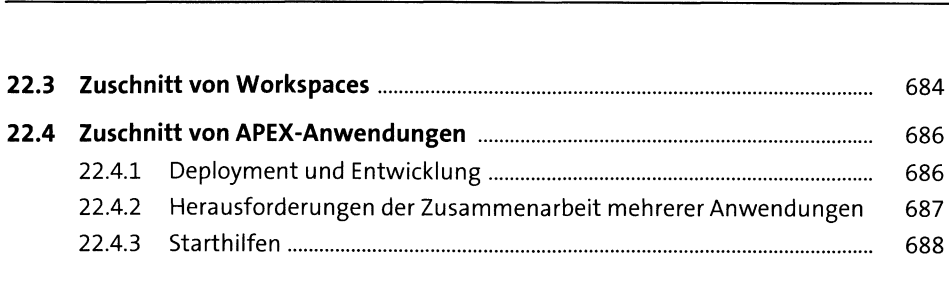

# **23 Plugins** 69i

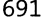

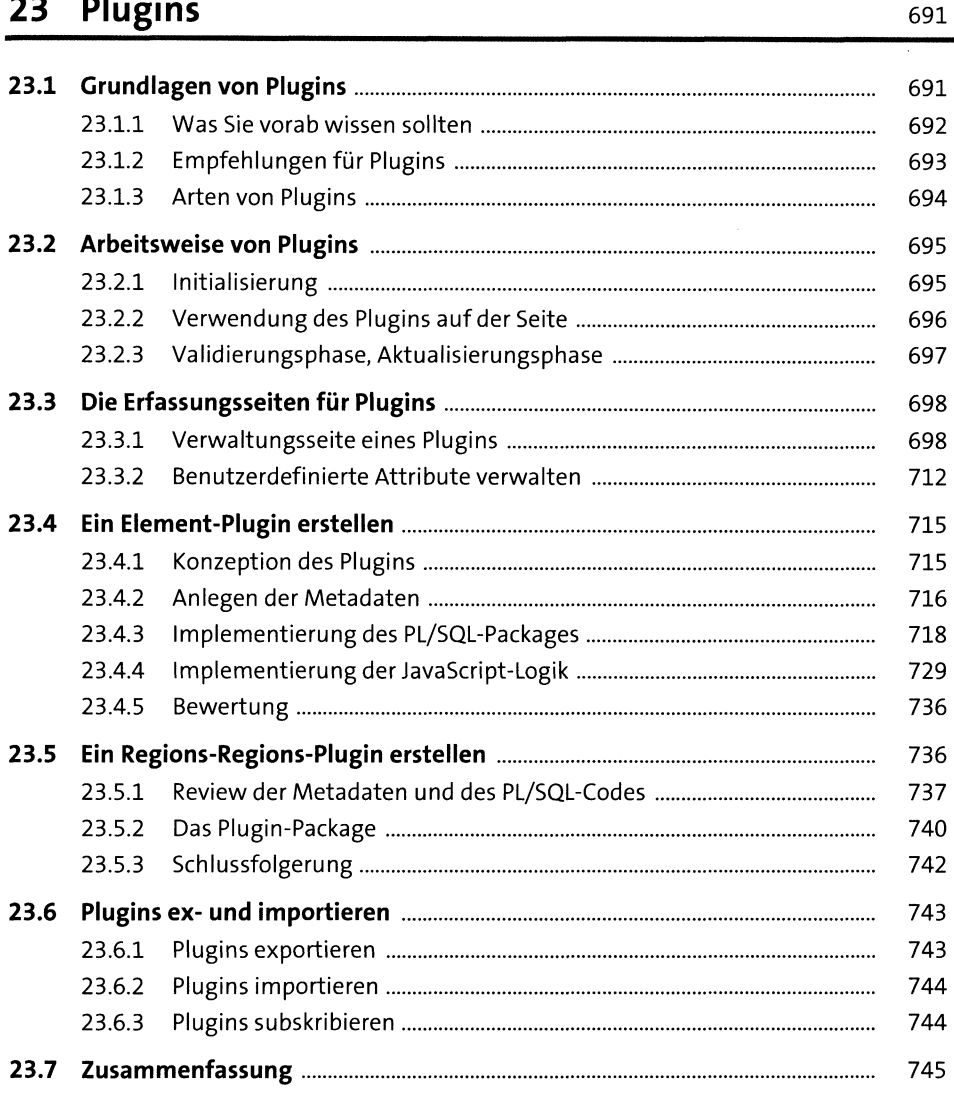

# **<sup>24</sup> Kontrolle komplexer Anwendungen** <sup>747</sup>

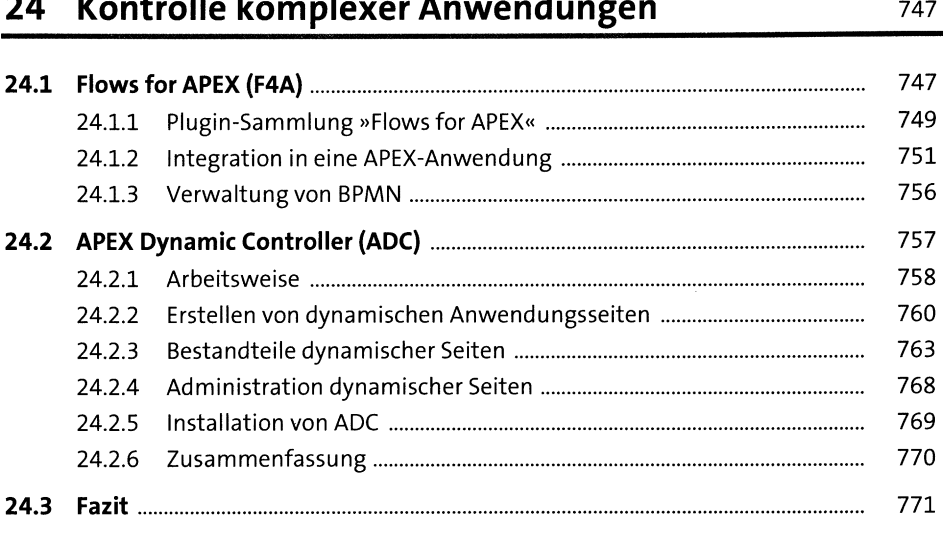

### **25 Webservices** <sup>773</sup>

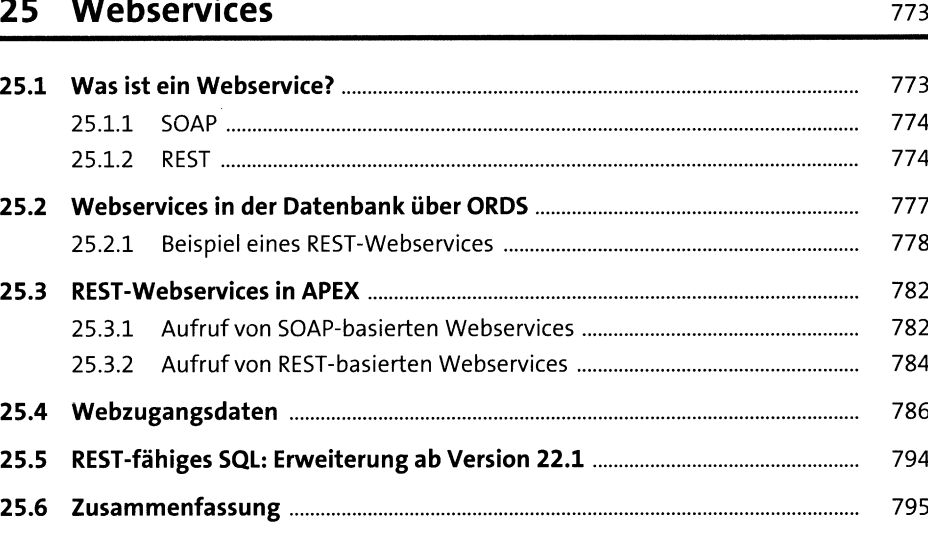

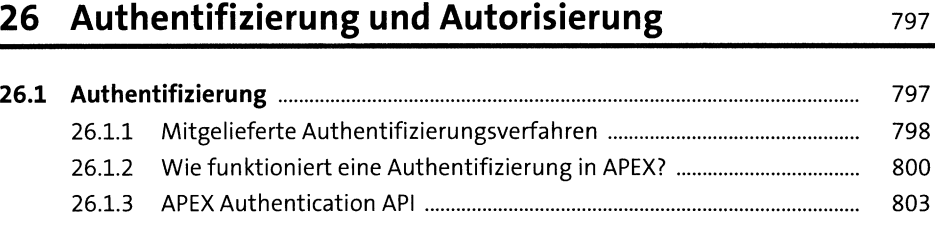

17

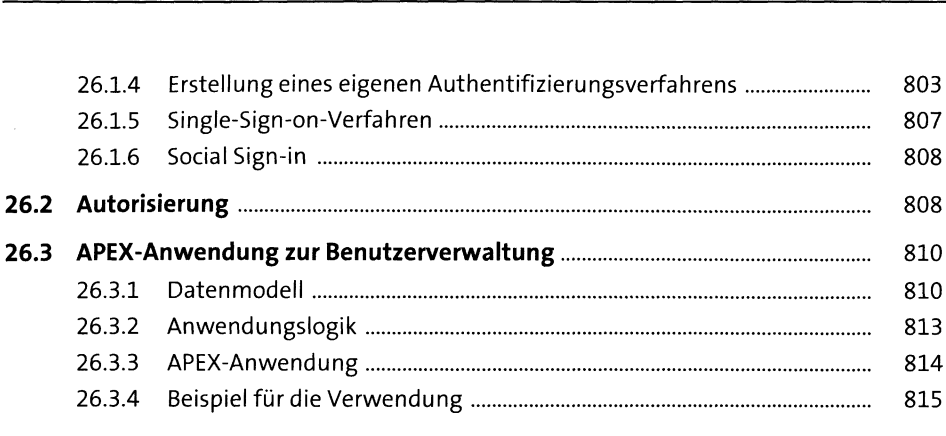

## **27 APEX-Administration** <sup>817</sup>

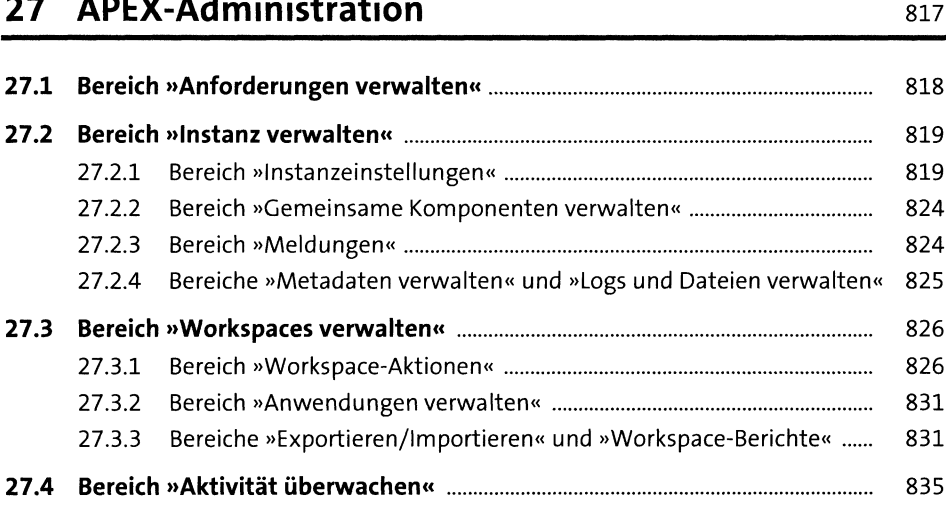

## **28 Sicherheit** <sup>837</sup>

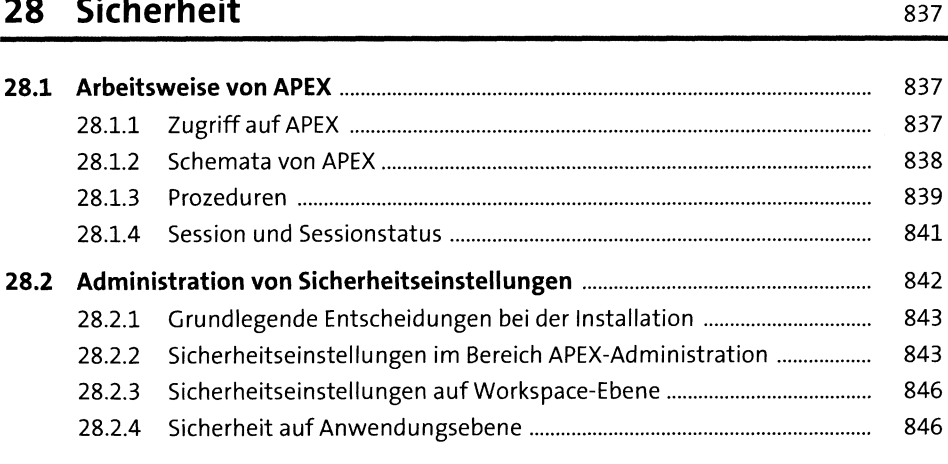

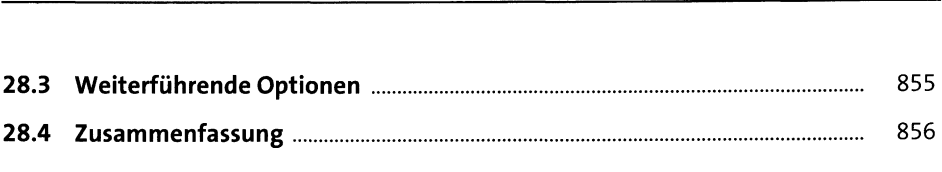

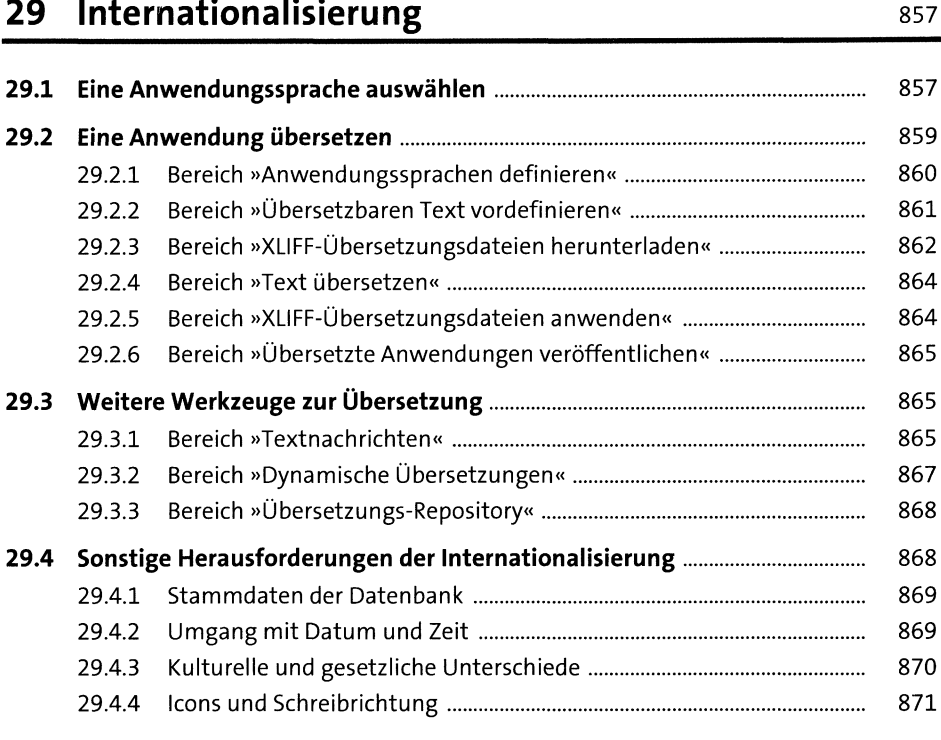

# **Anhang** <sup>873</sup>

ł,

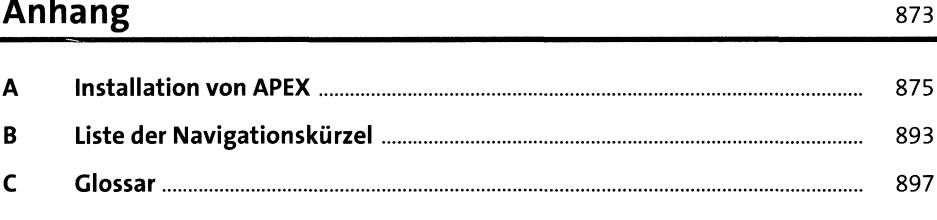

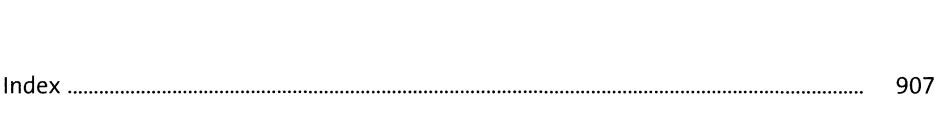